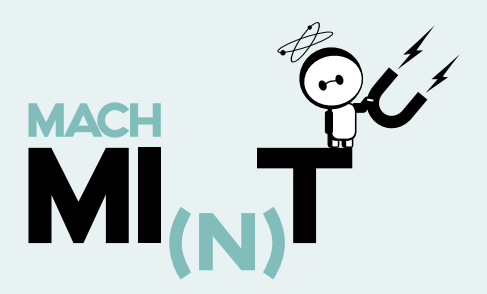

## Die "Hausrakete"

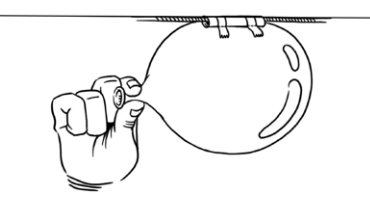

Tipp: ein länglicher Ballon klappt am Besten.

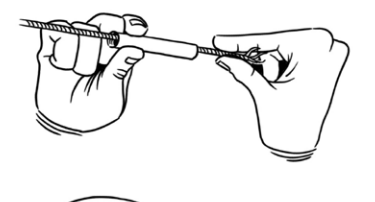

**1** Fädle ein Ende der Schnur durch das Strohhalmstück.

**2** Befestige ein Ende der Schnur an einem Gegenstand im Raum (z.B. Türgriff).

**3** Blase den Luftballon auf und halte dann die Öffnung zu.

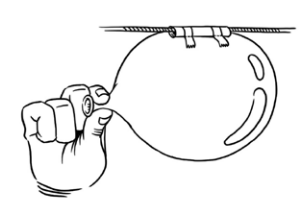

**4**

Klebe das Stück vom Strohhalm auf den aufgeblasenen Luftballon, z.B. mit Tesafilm.

**5** Spanne die Schnur straff.

Was passiert, wenn du nun loslässt? Warum ist das so? Beobachte in welche Richtung die Luft strömt und in welche der Ballon saust.

Schicke uns eine Mail mit deinen Erfahrungen an **machmint@carlsstiftung.de**

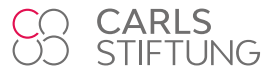

www.carlsstiftung.de